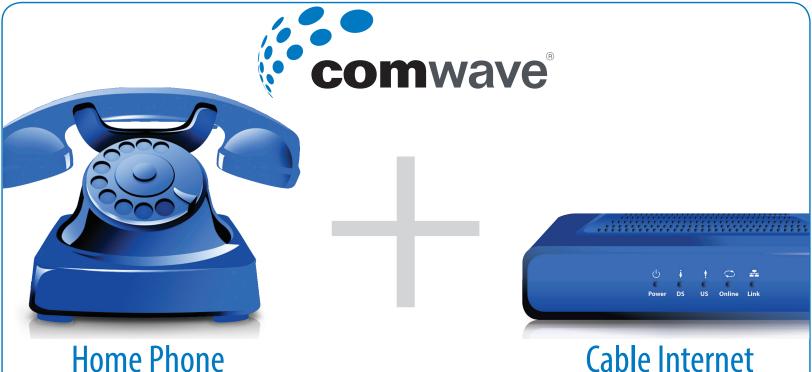

**Cable Internet** 

Please print the full installation instructions that include other configurations.

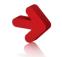

www.comwave.net/manuals

## Most Common Set Up

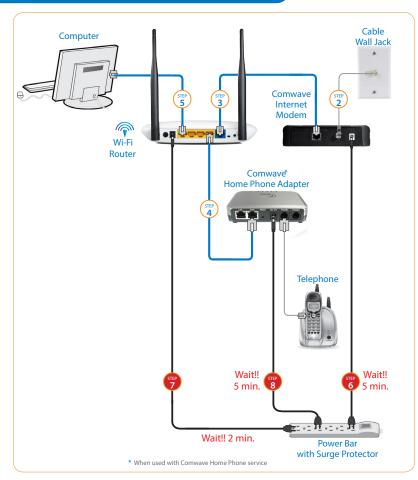

## Shut down your computer.

- Connect the Comwave Internet Modem using a standard cable wire (not supplied) to the Cable Wall Jack.
- Connect the supplied Ethernet cable from your Internet Modem to the WAN port on your Router.
- (For Home Phone) Connect the supplied Ethernet cable from the LAN port of your Router to the WAN port of the Home Phone Adapter.
- Connect an Ethernet cable from your computer to any available LAN port on your Router.
- Connect the Comwave Internet Modem to the power bar and wait until the ONLINE light turns on and wait 5 minutes.
  - Connect the Router to the power bar and wait 2 minutes.
- (For Home Phone) Connect a telephone to the PHONE 1 port on the Home Phone Adapter.

Then connect power and wait 5 minutes for dial tone. **DO NOT DISCONNECT POWER** as it may damage the Home Phone Adapter.

Start your computer.

step 9